## 31 (2014)

In case of applying a model checking method to a business, a learning cost and a stable securement of human resources are problems. So author developed a model checking support tool that enables model checking method using a sequence diagram widely used as a design tool. In the tool, internal specifications and external specifications written by sequence diagrams are translated into inspection models and inspection specifications, and a counterexample as a result of verification by a model checking tool is translated into a sequence diagram. As a result, a designer can take benefits of a model checking method without learning it. As a evaluation of the tool, author confirmed that a low reproducibility defect is detected effectively as a result of applying the method to a business model.

**1** 

A model checking support tool using a sequence diagram Junji Goto,  $\qquad \qquad$  , FeliCa

Networks, inc..

Nobukazu Yoshioka, Rational Institute of Informatics.

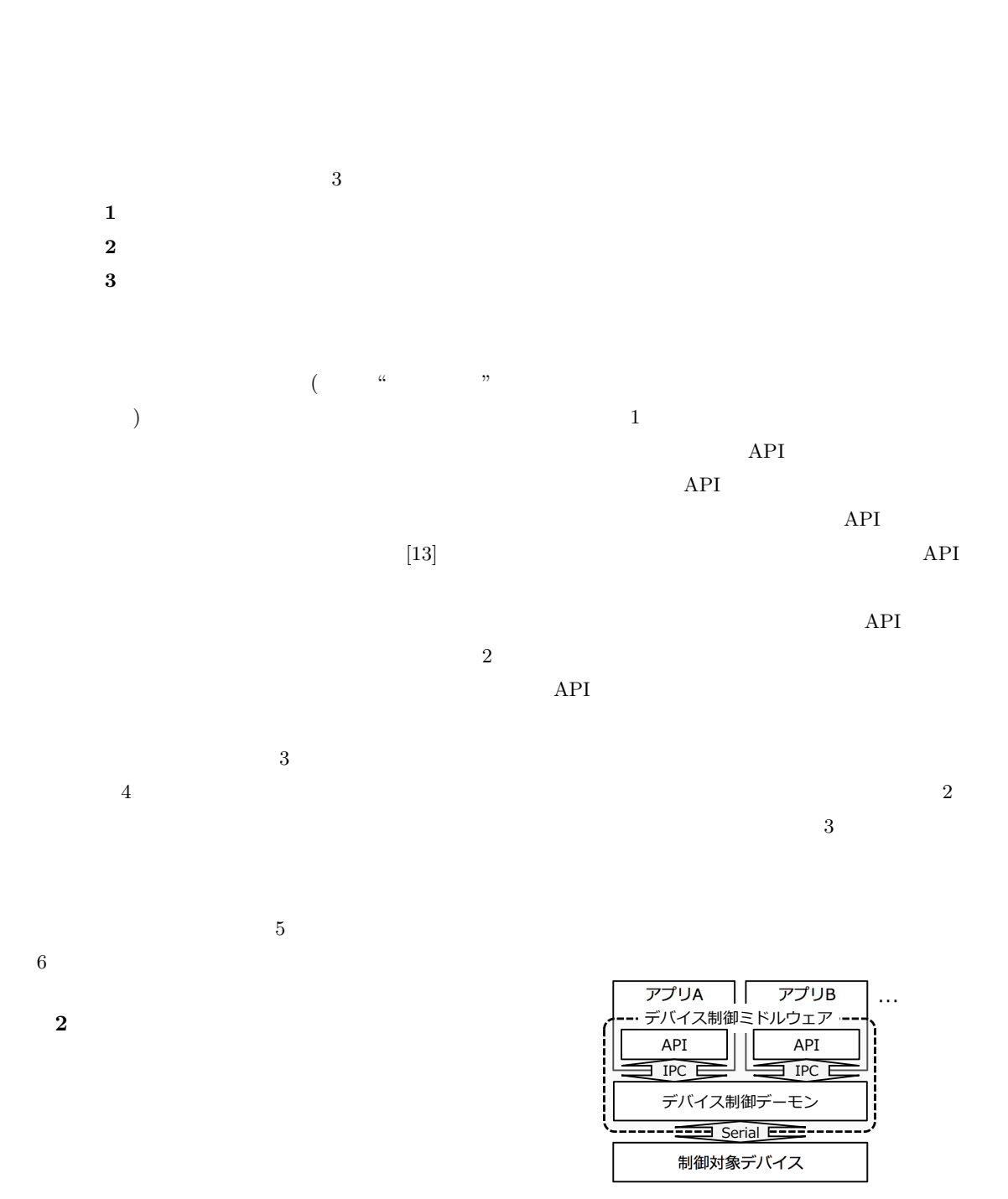

 $2.1$ 

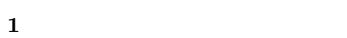

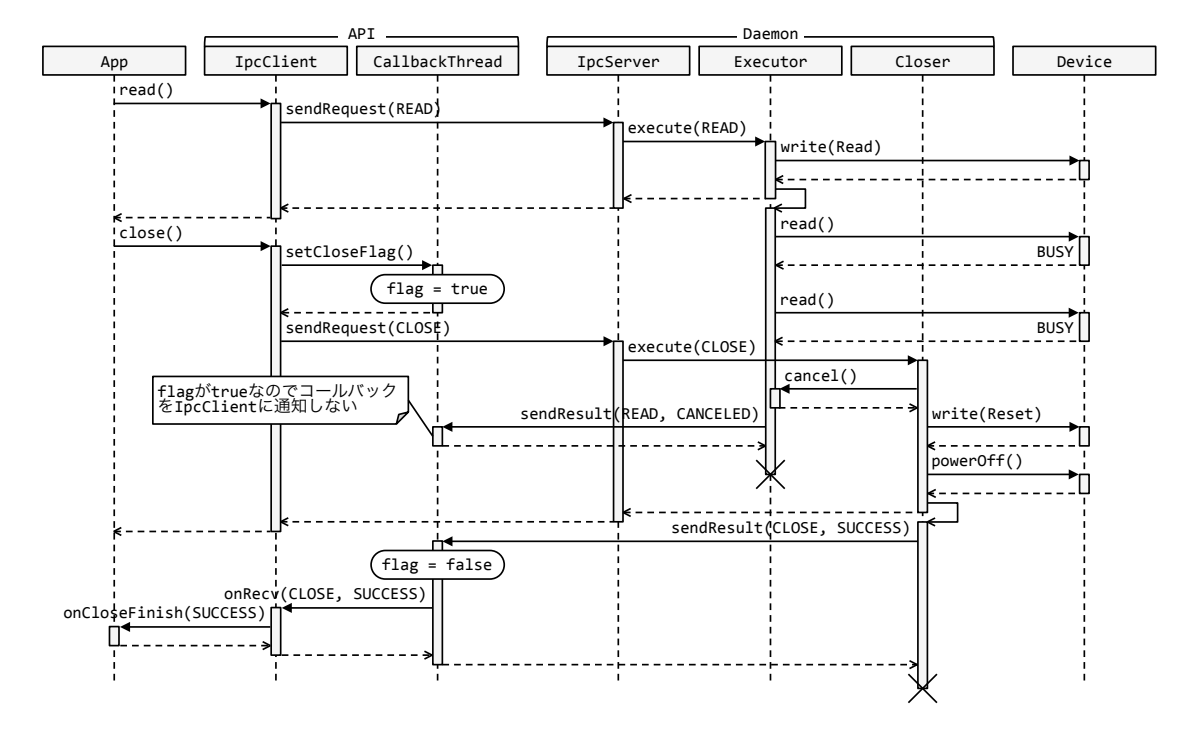

 $\overline{2}$ 

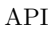

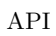

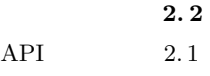

**API** 

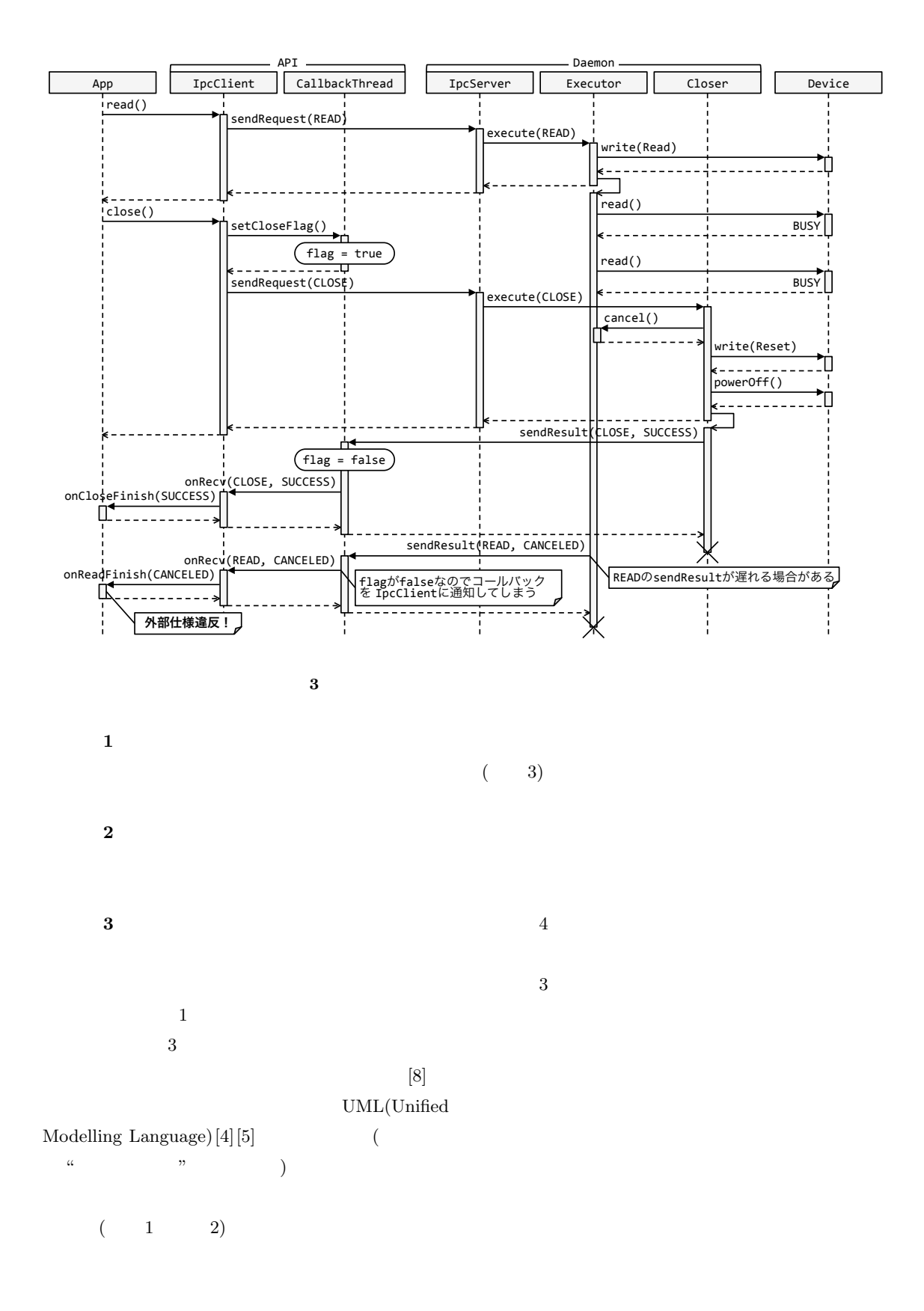

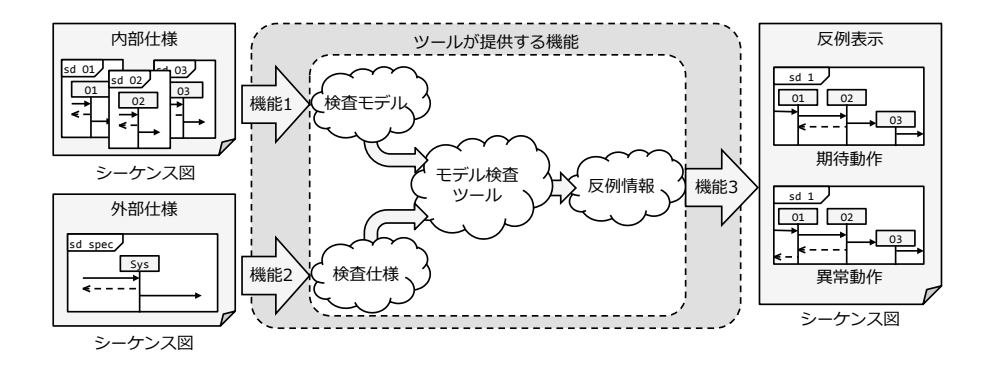

**4** 提案ツールを利用した場合のモデル検査

**3** 設計

 $3.1$ 

## $3. 1. 1$

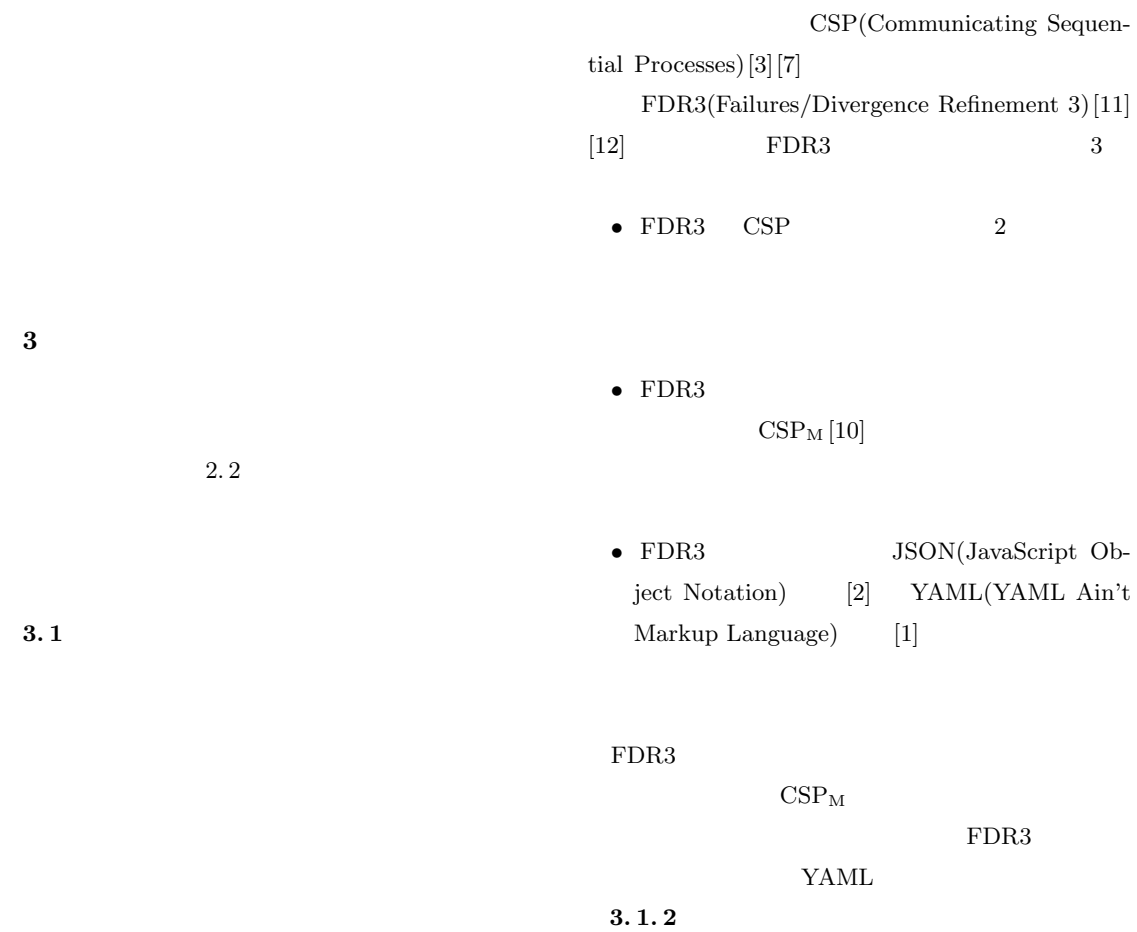

 $FDR3$ 

 $1.$ 

 $\mathrm{CSP}_{\rm M}$  $2.$  $3.$  $CSP_M$  $CSP_M$ Spec  $4.$  $5.$ **System** 6. System Spec の失敗詳細化 (Spec *⊑*<sup>F</sup> System) FDR3 **3. 2 b**  $($  1)  $2.2$  $($   $" " " 1"$ ) and  $\overline{a}$  $1$  4 要件 **1-1** 要件 **1-2** 要件 **1-4**  $3. 2. 1$  1-1  $CSP_{\text{M}}$  $CSP_M$  $1-1$  $\mathrm{CSP}_{\rm M}$  $\label{eq:2} \text{DSL}(\text{Domain-Specific-Language})\textcolor{black}{(\text{8d-DSL})}$ )  $CSP_M$  $\rm sd\text{-}DSL$  $(3)$  YAML  $_{\rm sd-DSL}$ Plan $tUML[6]$  PlantUML  $1-2(3.2.2)$  $\begin{minipage}{0.9\linewidth} \textbf{PlantUML} & \textbf{sd-DSL} & \textbf{5} \end{minipage}$ 5 sd-DSL PlantUML

 $6\degree$ 

要件 **1-3**

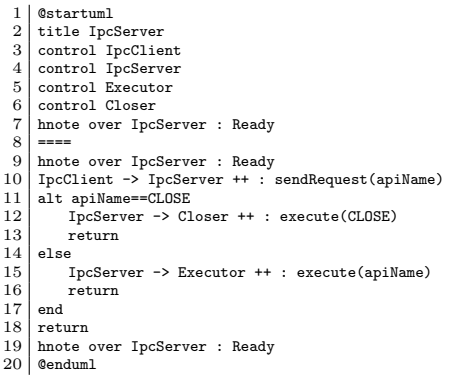

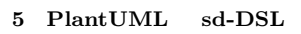

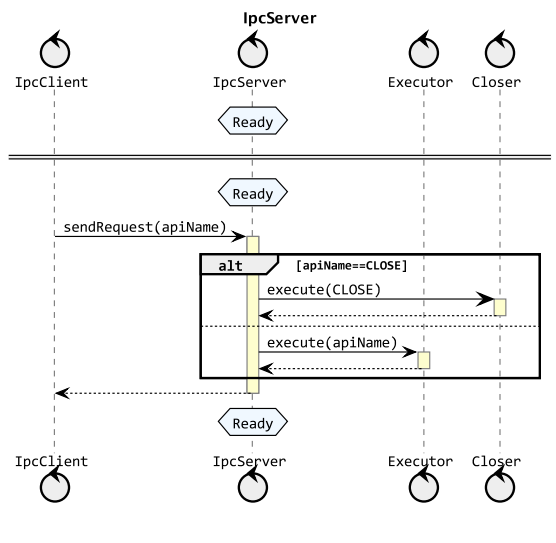

 $6$  **5**  $sd\text{-}DSL$  **PlantUML** 

 $3. 2. 2$  1-2

YAML  $1$   $\textrm{CSP}_{\textrm{M}}$  $1-3$ Result Mode  $\mathrm{CSP_{M}}$   $\qquad$  datatype

 $4$ 

 $\mathrm{CSP}_{\mathrm{M}}$  $\text{Class}_{-}$  (CSP<sub>M</sub>3) )  $CSP_M$  "  $\sqrt{C}$ .  $\frac{1}{2}$   $\frac{1}{2}$   $\$  $\langle \cdot \rangle$  ( )  $\texttt{Method}\xspace_$  $5-8$  Daemon  $\begin{array}{ccc}\n \texttt{start} & \texttt{Result} \\
\end{array}$  $\overline{11}$  $15$ 

 $16 \hspace{12mm} \text{cancel}$  $cancel$  $3. 2. 3$  1-3  $\label{eq:11} \begin{aligned} \text{sd-DSL} \qquad \qquad & \text{CSP}_{\text{M}} \end{aligned}$ 

 $CSP_M$  $\mathrm{CSP}_{\mathrm{M}}$ 

 $CSP_M$ 

 $CSP_{\rm M}$  2

 $2$  A  $\mathrm{CSP}_{\rm M}$ 

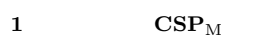

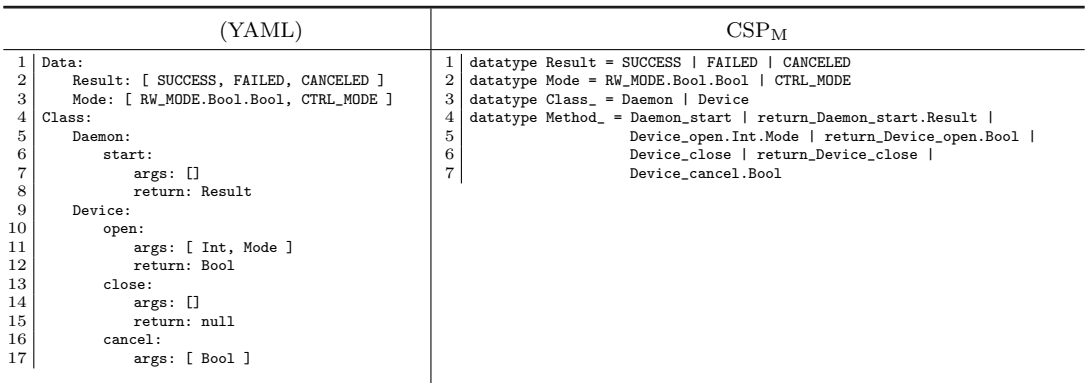

 $\overline{2}$  $A \qquad \qquad B \qquad \qquad \text{m1}$  $CSP_M$  4  $CSP_{M}$   $A\_Init\_0()$  $A$   $msg$ <sub>-</sub> $A.B.B_m1!0$  m1  $A_Init_1()$  $\mathbf A$  $\rightarrow$  A\_Init\_0()  $\text{m1}$  $A_$ Init\_1()  $(\texttt{Init})$  $\frac{u}{2}$   $\cdots$  $($ ",")

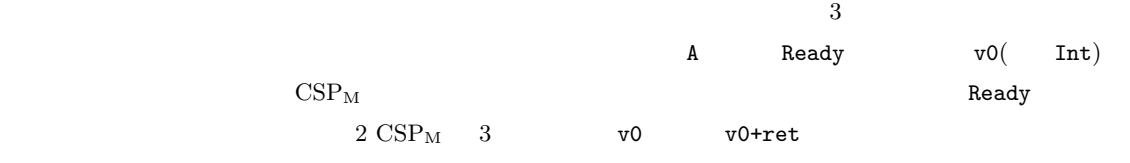

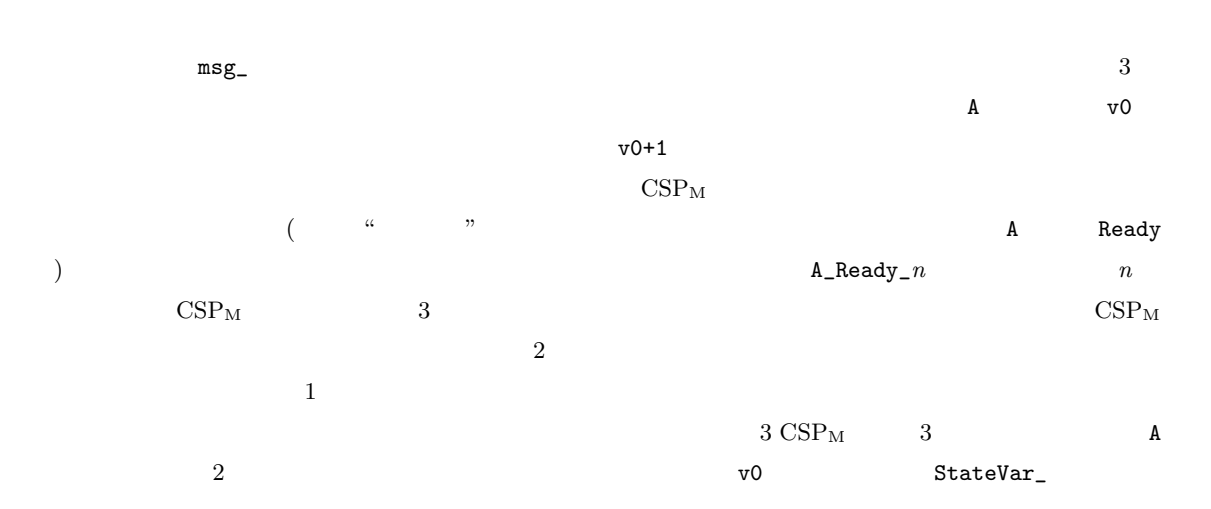

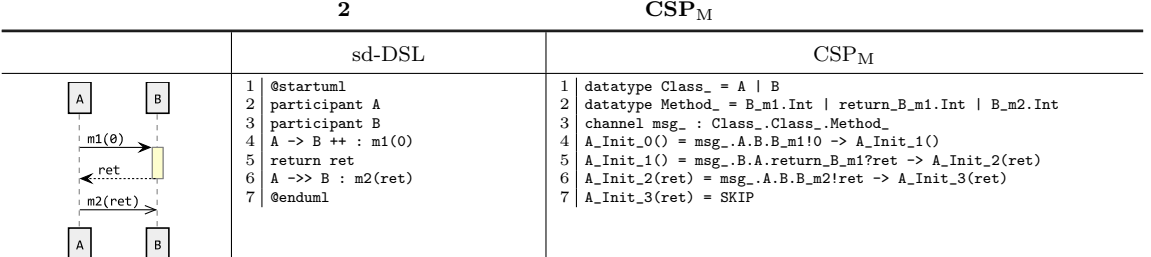

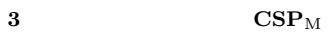

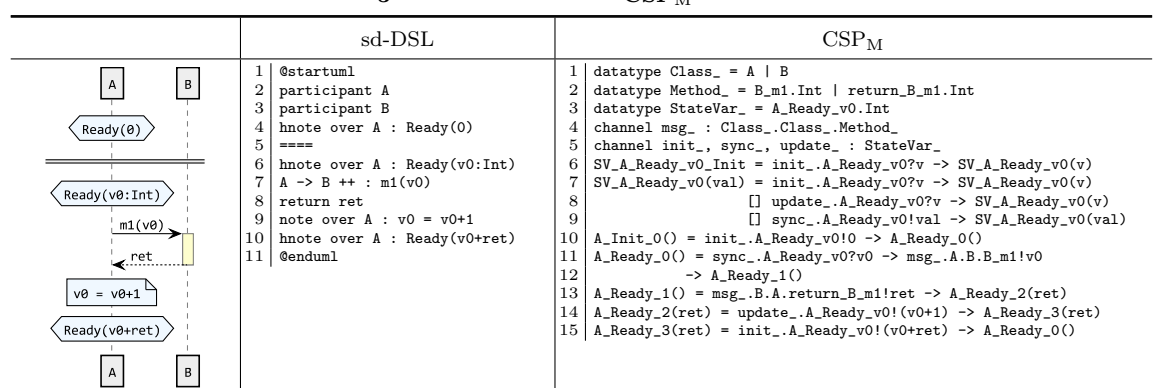

 $init_$ 

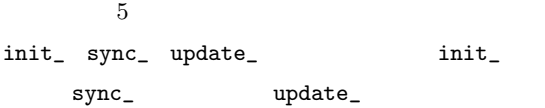

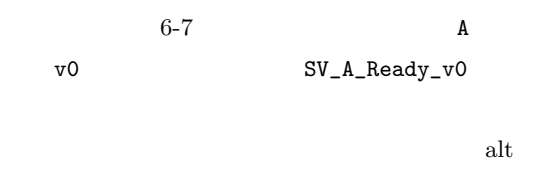

opt  $\mathrm{CSP}_{\mathrm{M}}$  $alt$  opt  $\overline{4}$  ( alt,ガード有り opt) CSP<sup>M</sup> への変換例を示す. alt opt  $CSP_M$ 

alt opt

 $alt$  opt  $3. 1. 2$ 

alt opt  $CSP_M$  alt  $B$  m1 m2  $\bf{A}$  $\mathrm{CSP}_{\mathrm{M}}$  4 loop  $\mathrm{CSP}_{\mathrm{M}}$ 

 $(\text{loop})$   $\text{CSP}_{\text{M}}$ 

 $6~\mathrm{CSP}_{\rm M} \quad \ 16 \qquad \qquad \text{sd-DSL} \quad \ 9$ 

 $3. 2.4$  1-4

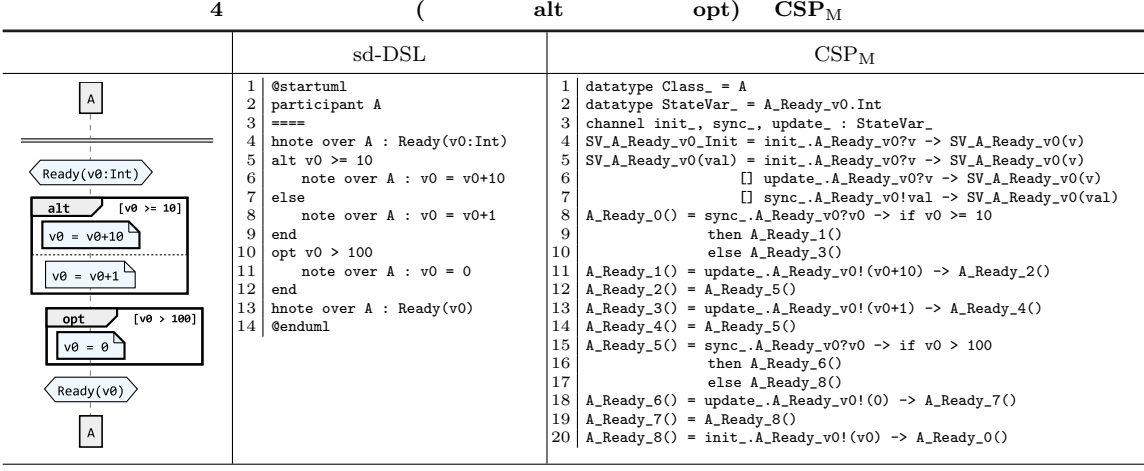

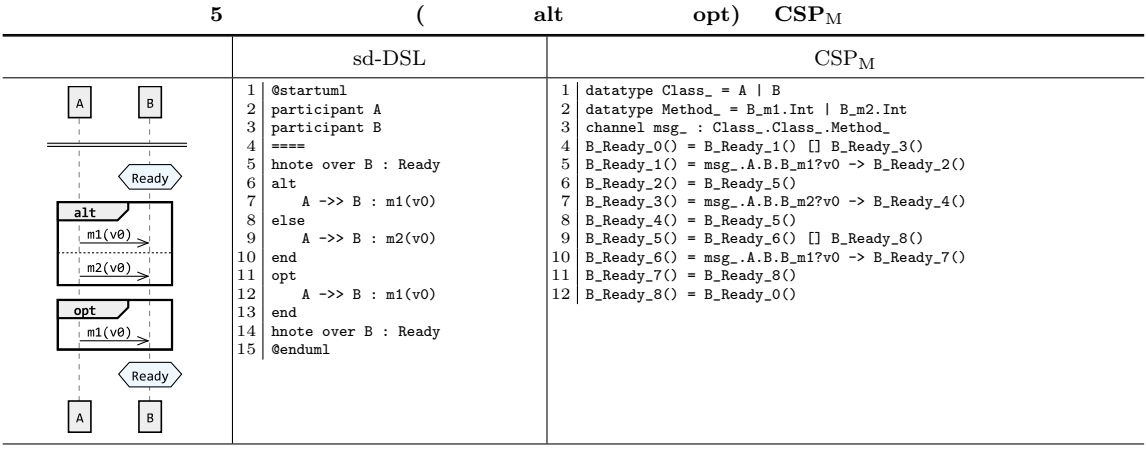

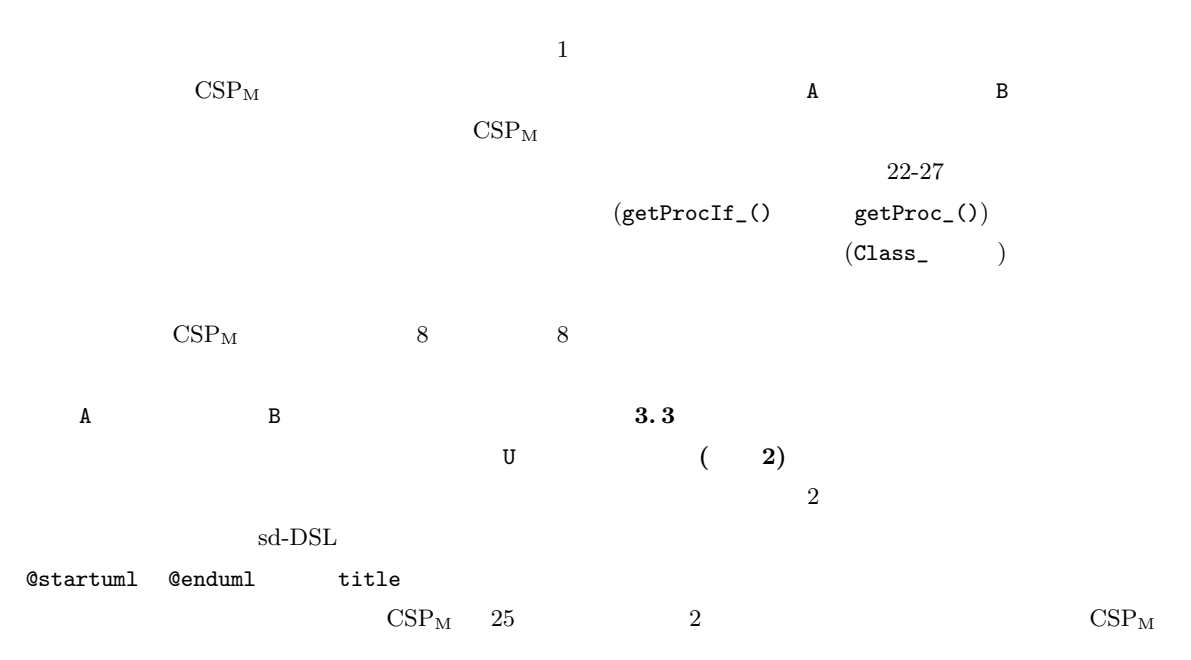

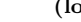

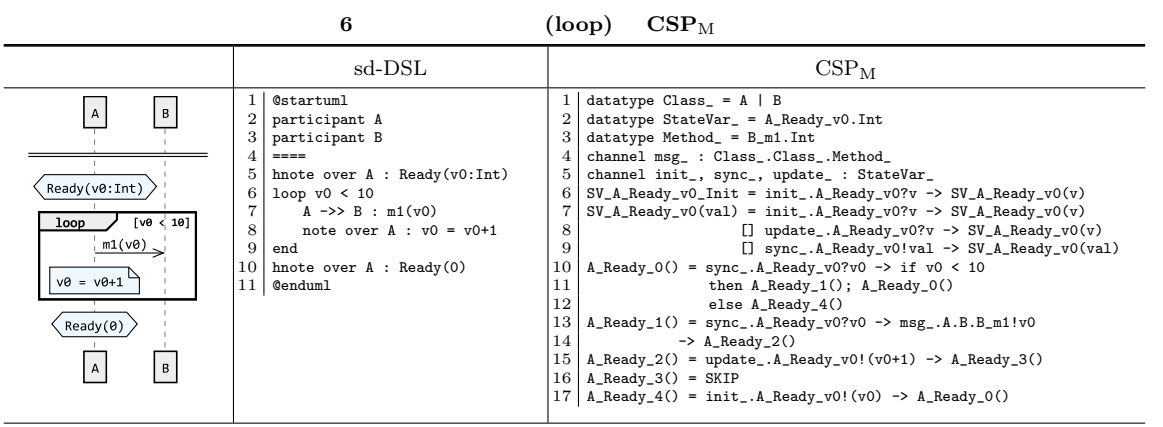

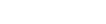

**7** (par)  $\text{CSP}_{\text{M}}$ 

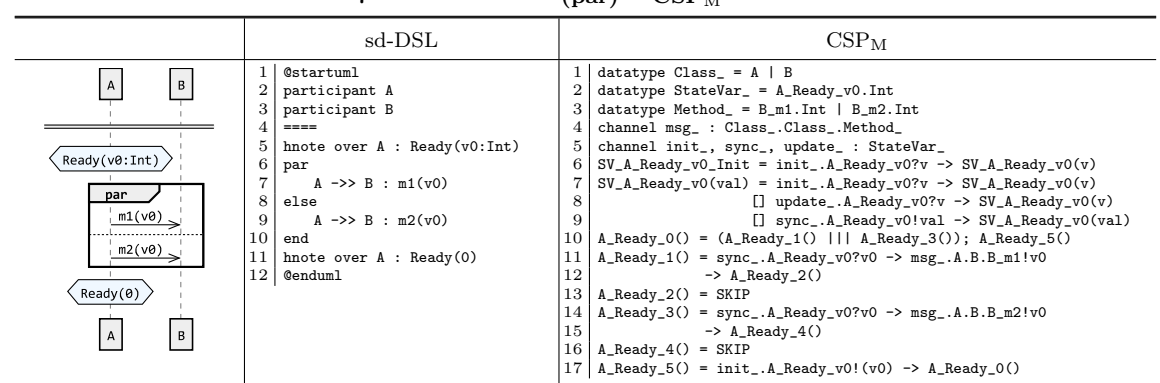

 $\sim 1$  $1-1$   $1-2$   $1-3$  $\sim$  2  $1-1$   $1-2$   $1-3$  $2-1$   $2-2$   $2-3$  $2-1$   $2-2$   $2-3$   $3.4$  $1-1$   $1-2$   $1-3$  $2 - 3$ •  $\bullet$  alt, opt  $CSP_M$  $(1)$  (and  $(1)$ )  $(1)$ • **•**  $\bullet$ **3. 4** 反例情報からシーケンス図への変換 **(**機能 **3)**  $3<sup>2</sup>$  $3 \t3 \t3$ 要件 **3-1**  $(YAML)$  sd-DSL

- $(?)$  (\$)
- 要件 **3-2**

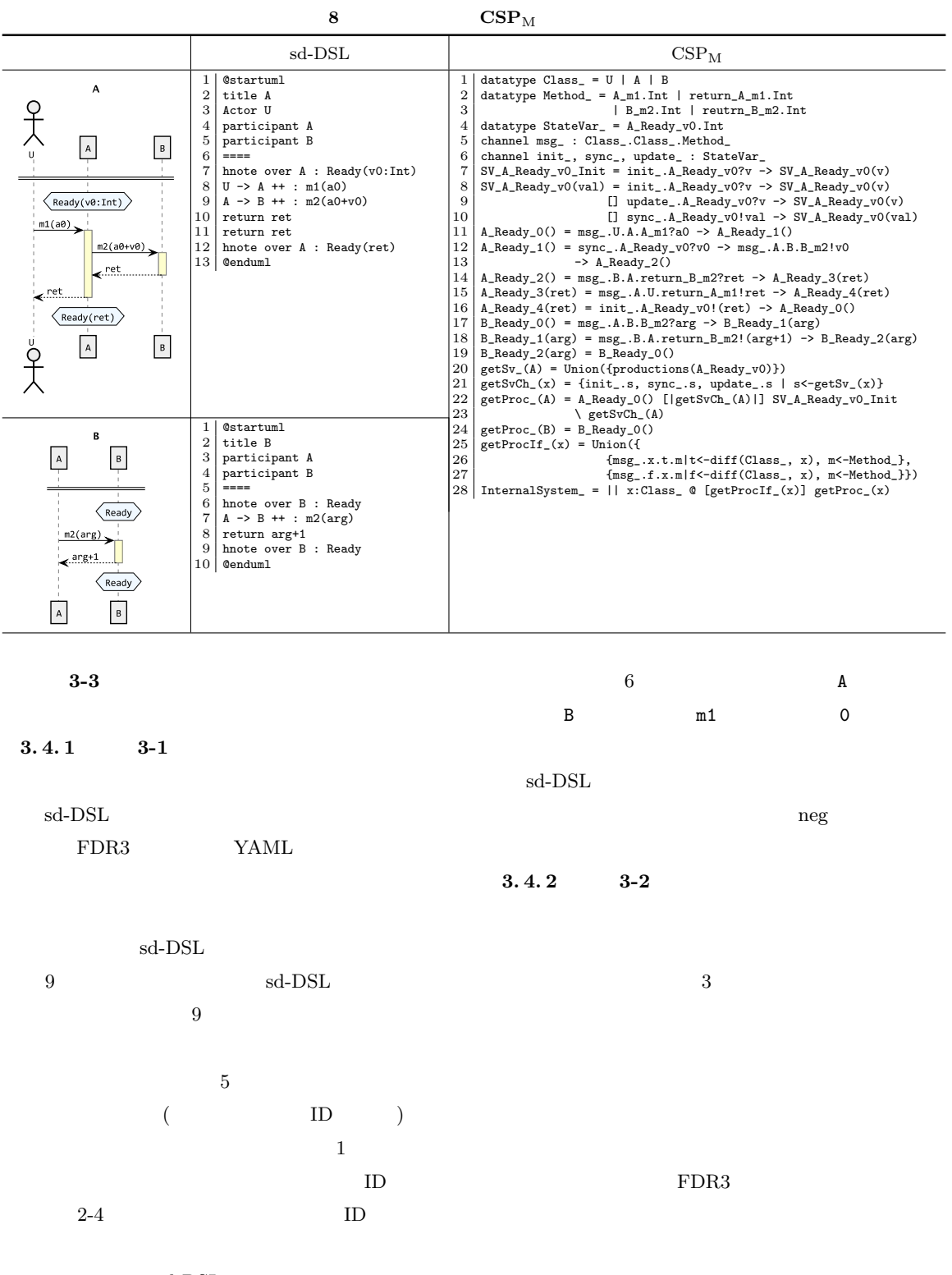

 $sd$ -DSL

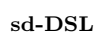

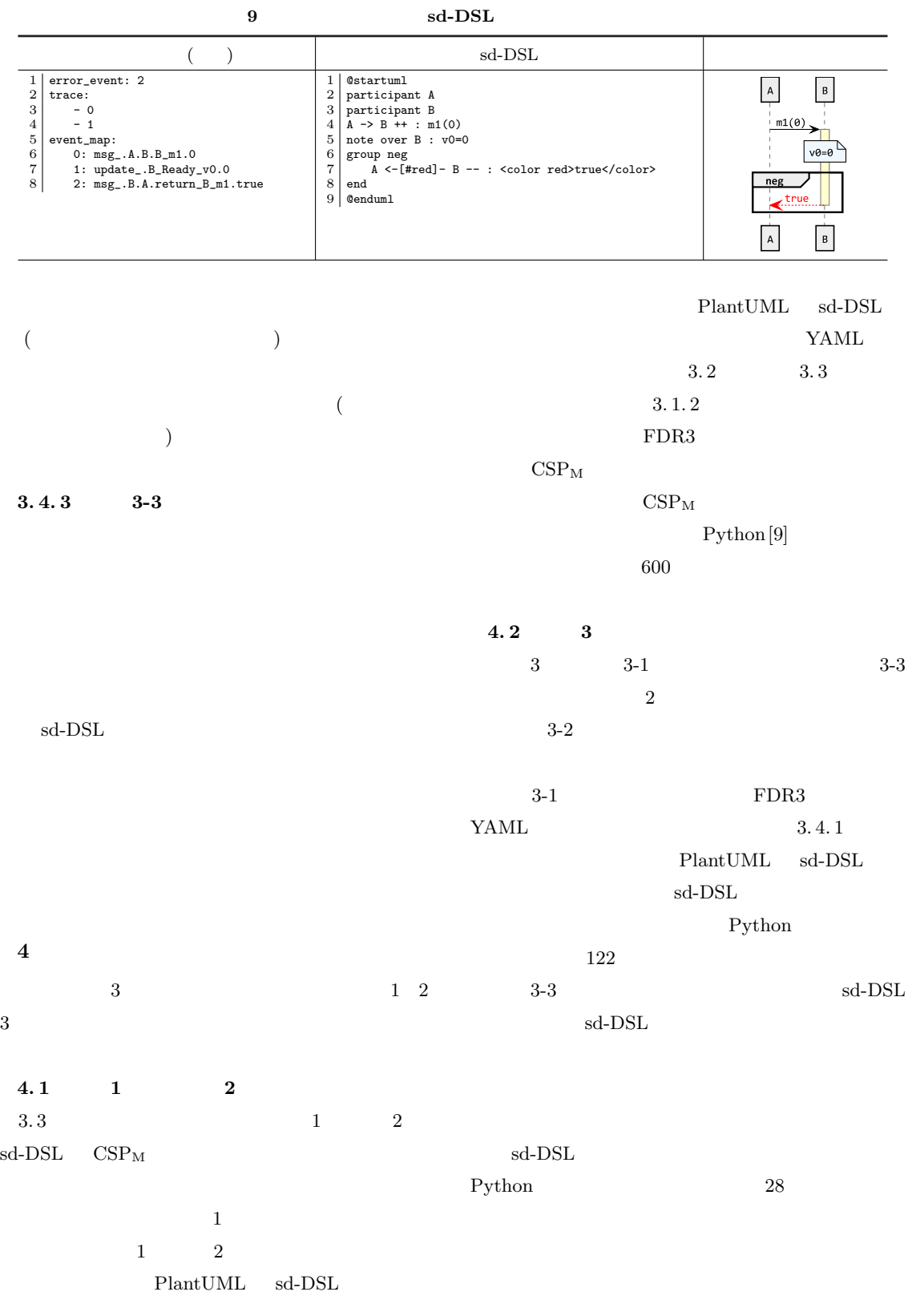

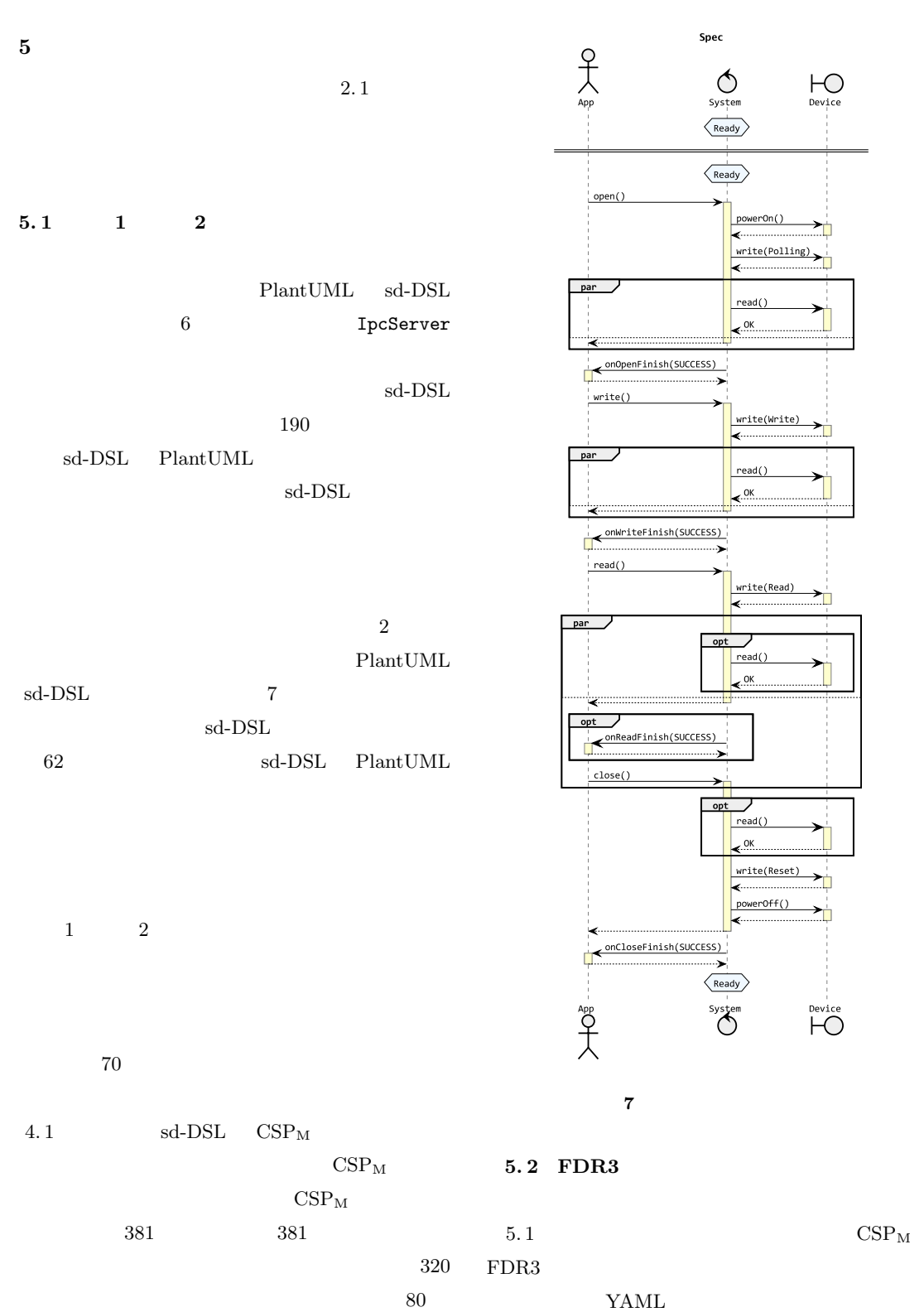

FDR3 CPU

 $1.8\text{GHz Intel Core i7} \hspace{1.5cm} 4\text{GB} \hspace{1.5cm} 0.745$  $5.3$   $3-1$  $5.2$   $YAML$   $4.2$  $sd$ -DSL  $sd$ -DSL  $sd$ -DSL  $146$  sd-DSL  $PlantUML$ neg neg korta ang kabasan neg korta ang kabasan neg korta ang kabasan neg korta ang korta ang korta ang korta a  $\frac{3}{3}$  $5.4$   $3-2$  $3-2$  4. 2  $5.1$  $sd\text{-}\mathrm{DSL}$  5. 3  $sd\text{-}\mathrm{DSL}$   $sd\text{-}\mathrm{DSL}$  $sd\text{-}\mathrm{DSL}$  $sd$ -DSL  $\texttt{sd-DSL} \qquad \quad \texttt{4.1} \qquad \qquad \quad \texttt{CSP}_\texttt{M} \qquad \quad \texttt{sd-DSL}$  $FDR3$  $4.2$  $3-1$  $_{\rm sd\text{-}DSL}$  $sd$ -DSL PlantUML  $\overline{2}$ **5.5** 3-3  $5.3$   $5.4$   $sd\text{-}\mathrm{DSL}$  $sd$ -DSL  $4.2$  $sd$ -DSL  $sd$ -DSL  $\rm sd\text{-}DSL$ PlantUML  $\overline{a}$ Executor CallbackThread sendResult(READ, CANCELED) **5. 6** 20 **PM**  $5.6.1$  (1)  $\mathrm{CSP}_{\rm M}$   $\mathrm{CSP}_{\rm M}$  $CSP_M$  $CSP_M$  $CSP_M$  $sd$ -DSL  $sd\text{-}\mathrm{DSL}$  $sd$ -DSL  $\operatorname{sd-DSL}$ 5. 1  $CSP_{M}$  $320$  sd-DSL 190 70

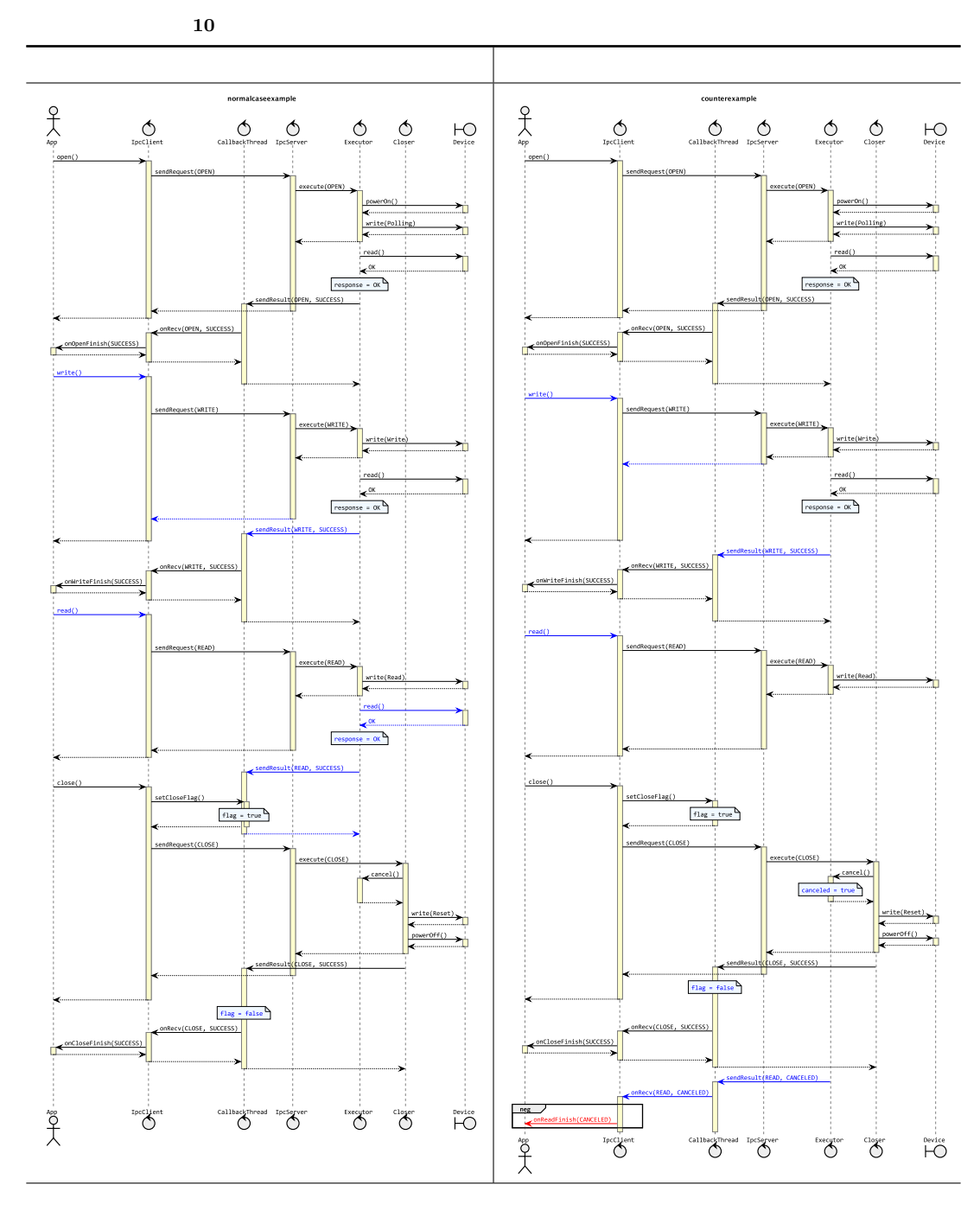

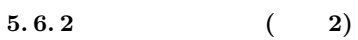

 $5.\, 6.1$  $CSP_M$ 

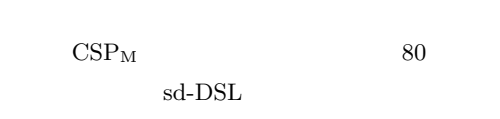

 $\operatorname{sd-DSL}$ 

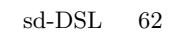

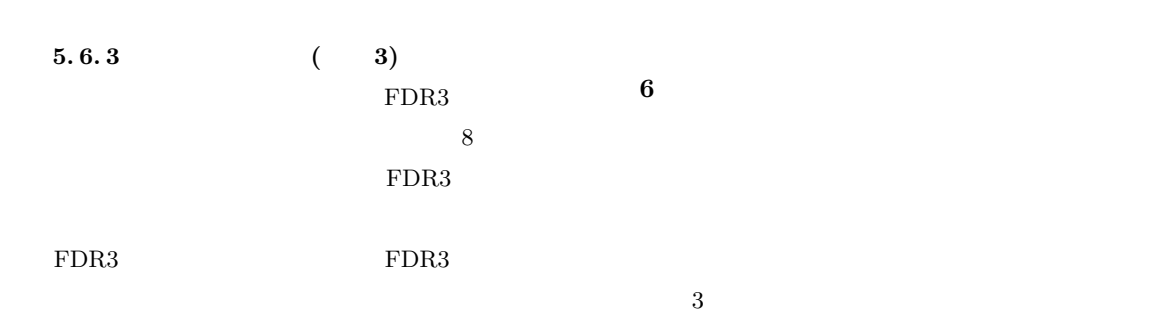

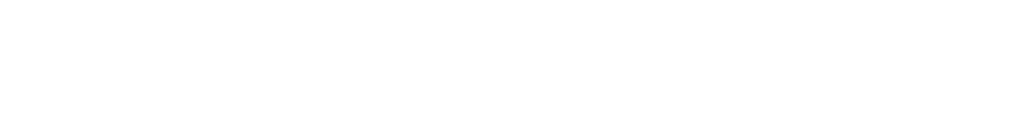

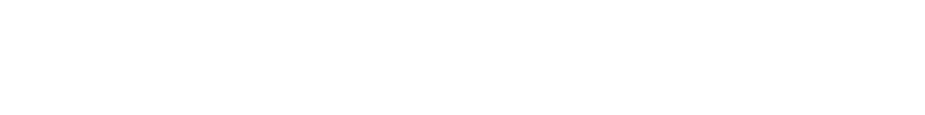

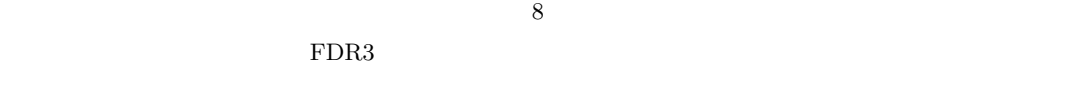

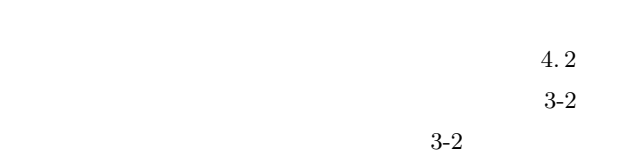

 $2.1$ 

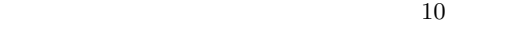

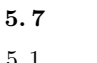

 $5.1 \t 5.5$ 

 $5.6$ 

[1] Ben-Kiki, O., Evans, C., and Ingerson, B.: YAML Ain't Markup Language (YAML) <sup>TM</sup> Version 1.2, Technical report, YAML.org, 2009.

[2] Crockford, D.: JSON: Javascript object nota-

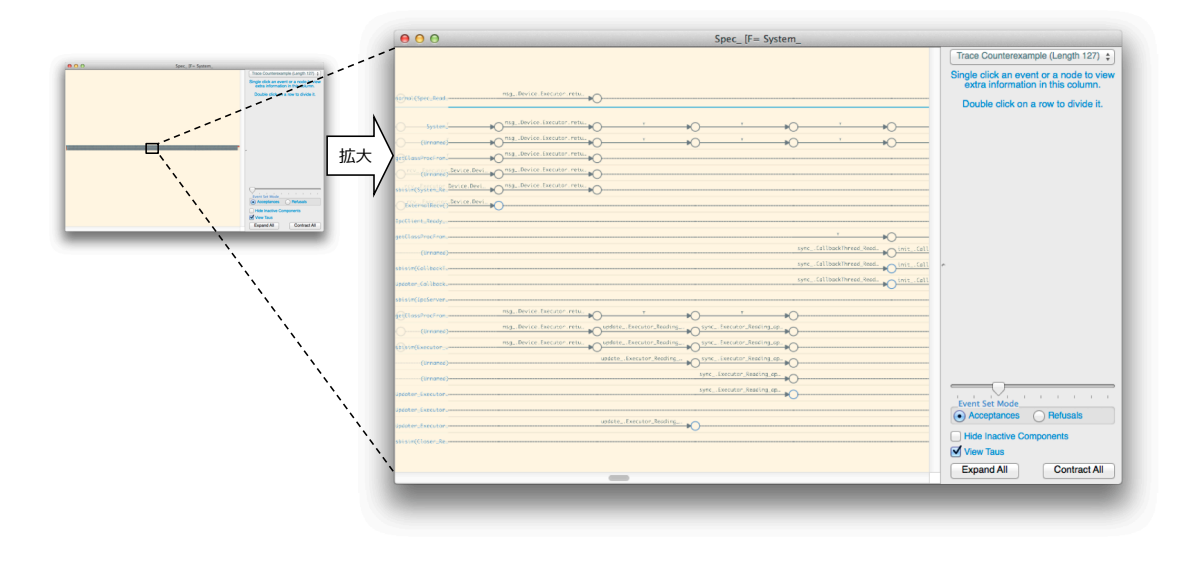

8 FDR3

tion, 2006.

- [ 3 ] Hoare, C. A. R.: *Communicating Sequential Processes*, Prentice Hall, 1985.
- [4] Object Management Group, inc.: Unified Modeling Language (UML): Infrastructure specification, version 2.4.1, 2011.
- [5] Object Management Group, inc.: Unified Modeling Language (UML): Superstructure specification, version 2.4.1, 2011.
- [6] Roques, A.: PlantUML, http://plantuml. sourceforge.net, 2013.
- [ 7 ] Roscoe, A. W.: *The Theory and Practice of Concurrency*, Prentice Hall, 1997.
- [ 8 ] Rumbaugh, J., Blaha, M., Premerlani, W., Eddy, F., Lorensen, W. E., et al.: *Object-oriented Modeling and Design*, Vol. 199, No. 1, Prentice-hall Englewood Cliffs, NJ, 1991.
- [ 9 ] Sanner, M.: Python: A Programming Language for Software Integration and Development, *J. Mol. Graphics Mod*, Vol. 17(1999), pp. 57–61.
- [10] Scattergood, B.: *The Semantics and Implementation of Machine-Readable CSP*, PhD Thesis, Oxford University, 1998.
- [11] Thomas Gibson-Robinson, Philip Armstrong, A. B. A. R.: FDR3 — A Modern Model Checker for CSP, *Tools and Algorithms for the Construction and Analysis of Systems*, brahm, E. and Havelund, K.(eds.), Lecture Notes in Computer Science, Vol. 8413, 2014, pp. 187–201.
- [12] University of Oxford: Failures-Divergence Refinement – FDR 3 User Manual, https://www.cs. ox.ac.uk/projects/fdr/manual/, 2013.
- $[13]$  :  $csp-seq$ ,  $https://github.com/$ goto-junji/csp-seq, 2014.